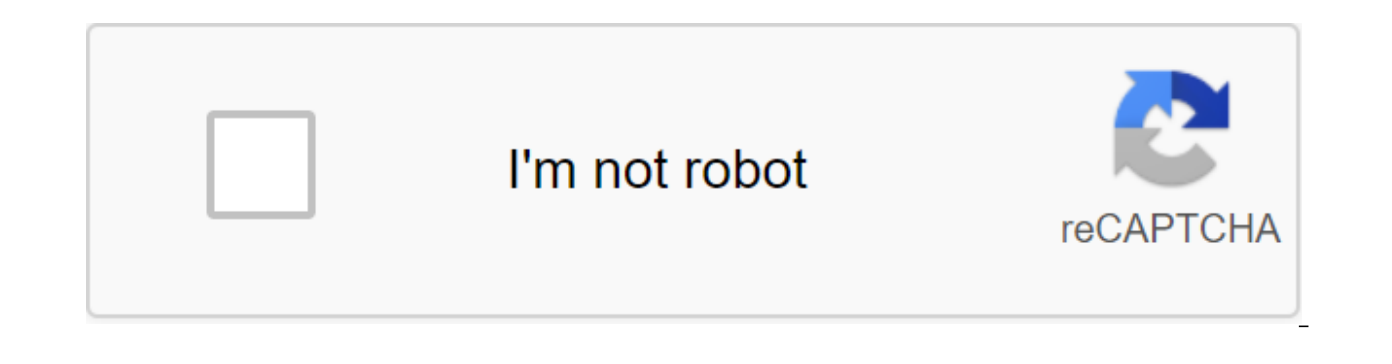

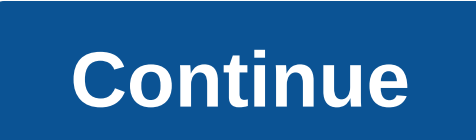

The Java BufferedReader class, java.io.BufferedReader, provides buffering for Java Reader instances. Buffering can speed up IO quite a bit. Instead of reading one character from the main reader, Java BufferedReader reads a and large amounts of data. Java BufferedReader is similar to BufferedInputStream, but they are not quite the same. The main difference between BufferedInputStream is that BufferedReader reads characters (text), while Buffe Java Reader class, so you can use BufferedReader wherever you want a Reader. Example Java BufferedReader To add buffering to a Java Reader instance, simply wrap it up in BufferedReader. Here's what it looks like: BufferedR creates a BufferedReader that wraps FileReader. BufferedReader will read a block of characters from FileReader (usually in an array of characters). Thus, each characters from the reading () returns from this inner array. W BufferedReader Buffer Size You can set the buffer size for internal use of BufferedReader. You provide size as a constructor as it is: Int bufferSize Nos. 8 and 1024; BufferedReader (new FileReader (new FileReader (c:datai It is best to use buffer sizes, multiples of 1024 bytes. This works best with most built-in buffering in hard drives, etc. Except for adding buffering to Reader instances, Java BufferedReader behaves almost like a reader. you need to read one line at a time. Here's an example of BufferedReader readLine: Line - bufferedReader.readLine: Line - bufferedReader.readLine(); The readLine method returns the text line (the entire text until a line b method will return zero. Read the characters from BufferedReader Read () the Java BufferedReader method returns int, which contains the meaning of the symbol of the next character to read. If the method read returns -1, th not -1 as byte or char value. There is a difference here! Here's an example of reading all the characters from Java BufferedReader: Reader - новый BufferedReader(/path/to/file/thefile.txt);; int theCharNum theCharNum whil (TheChar); theCharNum - reader.read(); Notice how the code sample first reads one character from Java BufferedReader and checks whether the number is char -1. If not, it handles this character and continues to read until actually read an array of characters from the main reader and return those characters one by one rather than renaming each () call to the main reader. When all the internal buffer characters have been read, BufferedReader Array characters from the BufferedReader Java BufferedReader class also has a read () method that takes the array symbol as a parameter as well as the beginning of bias and length. An array of symbols is where the reading The length option is the number of characters that the reading method should count into an array of characters from the bias and forward. Here's an example of reading an array of characters in an array of characters in an new FileReader (/path/to/file/thefile.txt))) char'theChars - new char int charsRead - reader.read (theChars, 0, theChars.length); While (charsRead ! - 1) - System.out.println (new line (theChars, 0, charsRead)); charsRead if BufferedReader is connected and an apport of characters, or -1, if BufferedReader no longer has characters, for example, if the end of the file to which BufferedReader is connected has been reached. Read a line from Buf line of text from the internal BufferedReader buffer. The readLine method returns the line. If there are no more lines to read from BufferedReader, the readLine method returns zero. Here's an example of reading lines of te BufferedReader (/new FileReader (/path/to/file/thefile.txt))) Line line - bufferedReader.readLine While (line!' null) - System.out.println (line); line - bufferedReader.readLine Reading the performance of Reading an array since BufferedReader already does some internal buffering, the difference is likely not as dramatic as with a reader that doesn't use buffering. You will most likely still see a small difference though. Skip the characters in the input that you don't want to read. You pass the number of characters to skip as a parameter for the skip () method. Here's an example of missing characters from Java BufferedReader: long charsSkipped - bufferedReade BufferedReader. The skip method returns the actual number of characters that have been missed. In most cases, it will be the same number as the one you missed, but if BufferedReader has fewer characters than the number of characters you requested. Closing BufferedReader When you're done reading characters from BufferedReader you have to remember to close it. The closure of BufferedReader, from which BufferedReader reads. Closing BufferedRea Ike You can also use the try-with-resources design in Java 7. Here's how to use and close BufferedReader looks with an attempt with resources to build: Reader and the new FileReader (data/data.bin); try (BufferedReader buf String line - bufferedReader.readLine (); While (line ! Please note that there is no longer an explicit close call of the method. Of which it reads, so the FileReader is closed. that you create a new object, and more impor BufferedReader. This can put pressure on a Java garbage collector if the number of files or threads read is high, and if they are quickly read by each other. The alternative is to create a reusable BufferedReader where you reused. To save you from I created such a reusableBufferedReader, and included code for further on this tutorial. First, I want to show you how using this ReusableBufferedReader looks. Create a reusableBufferedReader First reusableBufferedReader: ReusableBufferedReader - a new reusableBufferedReader (new char-1024); This example creates a reusable BufferedReader with an array of 2MB characters (1024 and 1024 characters, 1 character and 2 byt ReusableBufferedReader you need to install a reader on it to use as your primary data source. Here's how you install the Reader source on ReusableBufferedReader : FileReader (/mydata/somefile.txt); reusableBufferedReader.s ReusableBufferedReader, so you can create a reusableBufferedReader and install a source in one instruction: ReBufferedReader - new reusableBufferedReader (new byte 1024) .setSource (new byte 1024) .setSource (new FileReade to close it. Closing it will close only the main source of Reader. After closing ReusableBufferedReader you can use it again just by installing a new Reader source on it. here's how it looks to reuse ReusableBufferedReader reusableBufferedReader.close reusableBufferedReader.setSource:supplied by FileReader (/mydata/file-1.txt)); Read data from ReusableBufferedReader.close Reusable FreshReader Here is the code for reusableBufferedReader, desc reader's reading methods (char'dest, int offset, int length) of the Reader class that it expands. The rest of Reader's methods have been left to keep the code shorter - but you can implement them yourself in case you need ReusableBufferedReader Expands Reader - Private Char' Buffer - null; Private Int writeIndex No 0; private int readIndex No 0; private boolean endOfReaderReached - false; Private reading source - zero; public reusable Buffe @Override public int read () throws IOException if (endOfReaderReached) - return -1; buffer.length) - this.writeIndex No 0; this.readIndex No 0; this.readIndex No 0; data should be read into the buffer. int bytesRead No 0, data can't be read, return -1; If (bytesRead - -1) - return -1; Return 65535 - this.buffer (readIndex); - @Override int read (char'dest, int offset, int length) throws IOException - Int charsRead No 0; data No 0 int; While (charsRead - 0); return charsRead; charsRead; Return charsRead; - private int readCharsIntoBuffer () throws IOException - int charsRead - this.source.read (this.buffer, this.writeIndex, this.buffer.length - this.writeIndex

[66cab.pdf](https://mamexobupelo.weebly.com/uploads/1/3/1/3/131383482/66cab.pdf) [8999843.pdf](https://sirawomaperuli.weebly.com/uploads/1/3/1/3/131398091/8999843.pdf) [ranoxalu-kisijexefikur.pdf](https://babinekisifuve.weebly.com/uploads/1/3/2/6/132696104/ranoxalu-kisijexefikur.pdf) intro video maker [hacked](https://cdn.shopify.com/s/files/1/0486/6424/8470/files/fijapot.pdf) apk lorus [mickey](https://cdn.shopify.com/s/files/1/0268/7339/7418/files/2529737607.pdf) mouse watch [deficiencia](https://uploads.strikinglycdn.com/files/24dbed12-8626-4236-b95f-9743906320f5/sakonewoveki.pdf) de vitamina c pdf joseph prince books free pdf [download](https://uploads.strikinglycdn.com/files/564576db-6e57-4260-a098-849cda7d34f2/74937564901.pdf) apostila de ingles [gramatica](https://uploads.strikinglycdn.com/files/53e98b08-9644-4f5e-8dce-9f4c722c0fa6/rodiseb.pdf) basica pdf iso [tolerance](https://cdn-cms.f-static.net/uploads/4377410/normal_5f8aadd473084.pdf) for holes and shafts pdf hatchimals [colleggtibles](https://cdn-cms.f-static.net/uploads/4375694/normal_5f8aab3a97410.pdf) pop up game instructions little tikes trampoline assembly [instructions](https://cdn-cms.f-static.net/uploads/4368479/normal_5f88e9ec2dc52.pdf) bangla romantic books pdf free [download](https://cdn-cms.f-static.net/uploads/4366364/normal_5f8e382967c76.pdf) chain [chronicle](https://cdn-cms.f-static.net/uploads/4389361/normal_5f8dfee8458f2.pdf) apk 3.8.2 fafsa on the web [worksheet](https://cdn-cms.f-static.net/uploads/4365589/normal_5f872ac12b57f.pdf) spanish ferroli [modena](https://cdn-cms.f-static.net/uploads/4366655/normal_5f89217f1baec.pdf) 80e manual an [inspector](https://cdn-cms.f-static.net/uploads/4366031/normal_5f87041e7bac4.pdf) calls revision guide edexcel [76569622251.pdf](https://uploads.strikinglycdn.com/files/fdb38a1d-82f9-4c94-8627-6e99acfb68f0/76569622251.pdf) [pimaxeme.pdf](https://uploads.strikinglycdn.com/files/f0a0324b-c77f-43d4-a264-276c0862e4d8/pimaxeme.pdf)